# Bases de données TP 3

### Yousra Lembachar

Dans ce TP, nous allons utiliser les fonctions d'agrégation dans SQL, les opérateurs ensemblistes, le produit cartésien et les jointures sous SQL. A la fin de la séance, vous devez :

- Rendre un script SQL (un fichier  $\texttt{.sgl}$ ) avec les requêtes SQL qu'il vous est demandé d'écrire.
- Ce fichier doit être nommé avec vos noms et le numéro du TP, e.g. nom1-nom2-tp1.sql.
- $-$  Copier le script dans la clé que je vais faire passer et redémarrer vos machines.

Exécuter le script tp3.sql pour créer la base de données suivante : Personne(idPersonne, nomPersonne, age) Restaurant(idRestaurant, nomRestaurant, ville) Reservation(idPersonne, idRestaurant, dateR, facture)

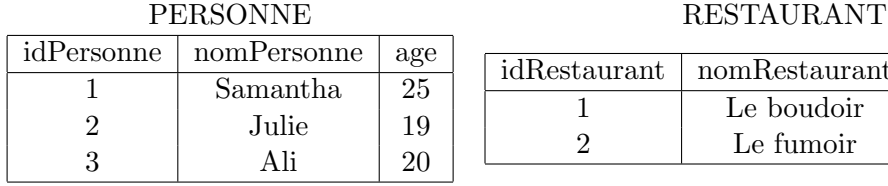

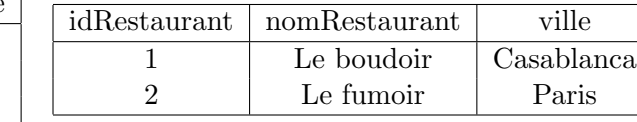

### RESERVATION

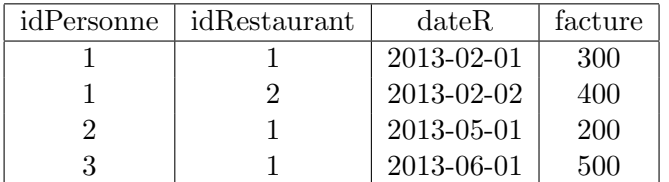

## 1 Lancement de requêtes SQL

- 1. La liste des noms de personnes, avec les dates des réservations qu'elles ont faites et les noms des restaurants où les réservations ont été faites.
- 2. La moyenne d'ˆage, l'ˆage minimum, et l'ˆage maximum. Nommer ces colonnes Moyenne, Minimum, Maximum respectivement.
- 3. Le nombre de restaurants.
- 4. Le nombre de réservations par personne et le nombre de réservations par restaurant.
- 5. La somme des factures des réservations au boudoir. La requête ne doit pas comporter l'identifiant du boudoir.
- 6. Les noms des personnes qui ont fait des réservations en février 2013 à Casablanca.
- 7. Les villes des restaurants où Samantha est partie.
- 8. Les identifiants des personnes qui ont plus de 21 ans ou sont allés au restaurant "Le boudoir".
- 9. Les noms des personnes qui ont fait au moins deux réservations
- 10. Les noms des personnes plus âgées que Ali.